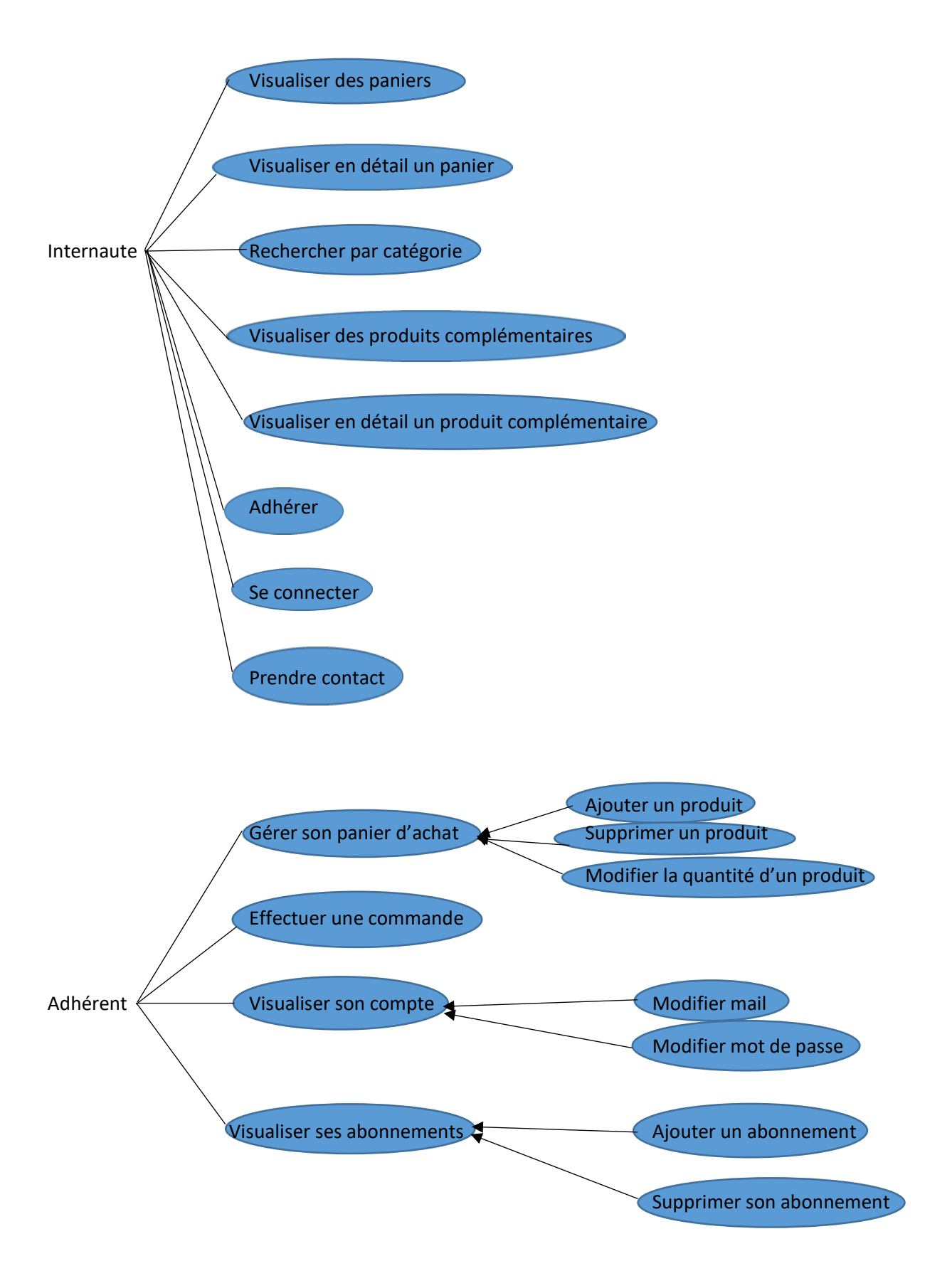

# USER STORY : ADHÉRER

## 1) La Maquette :

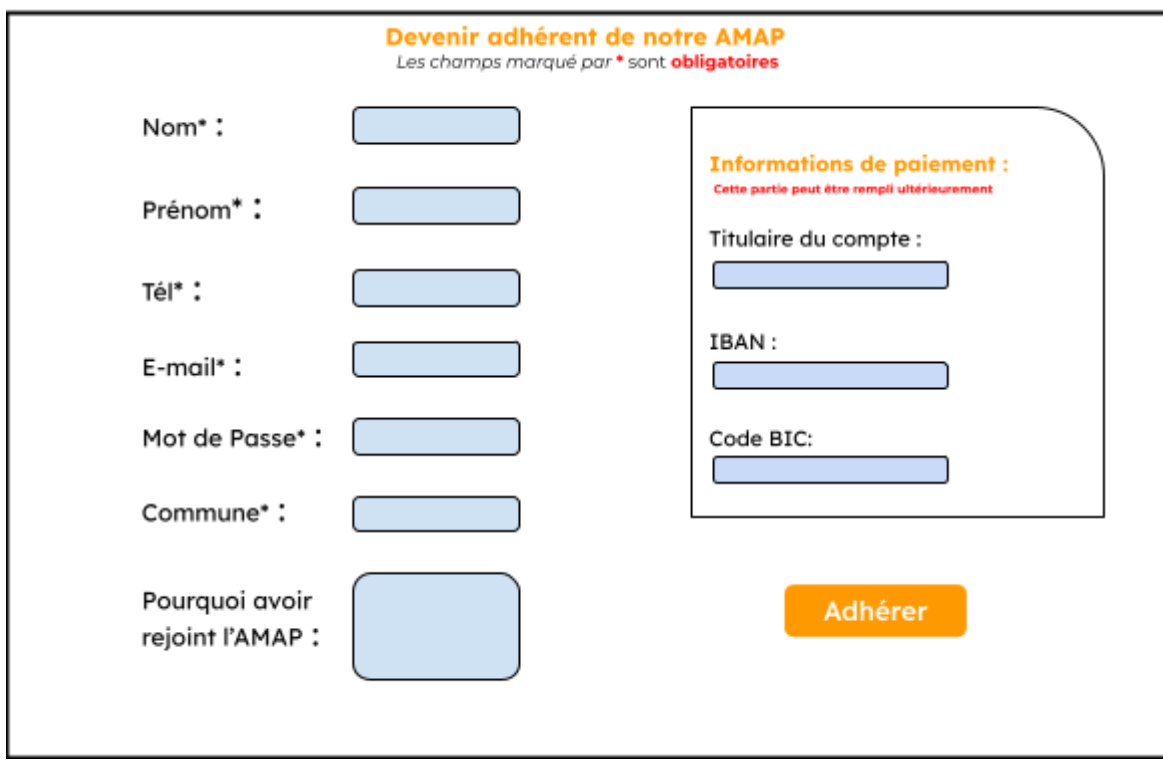

### 2) La User Story:

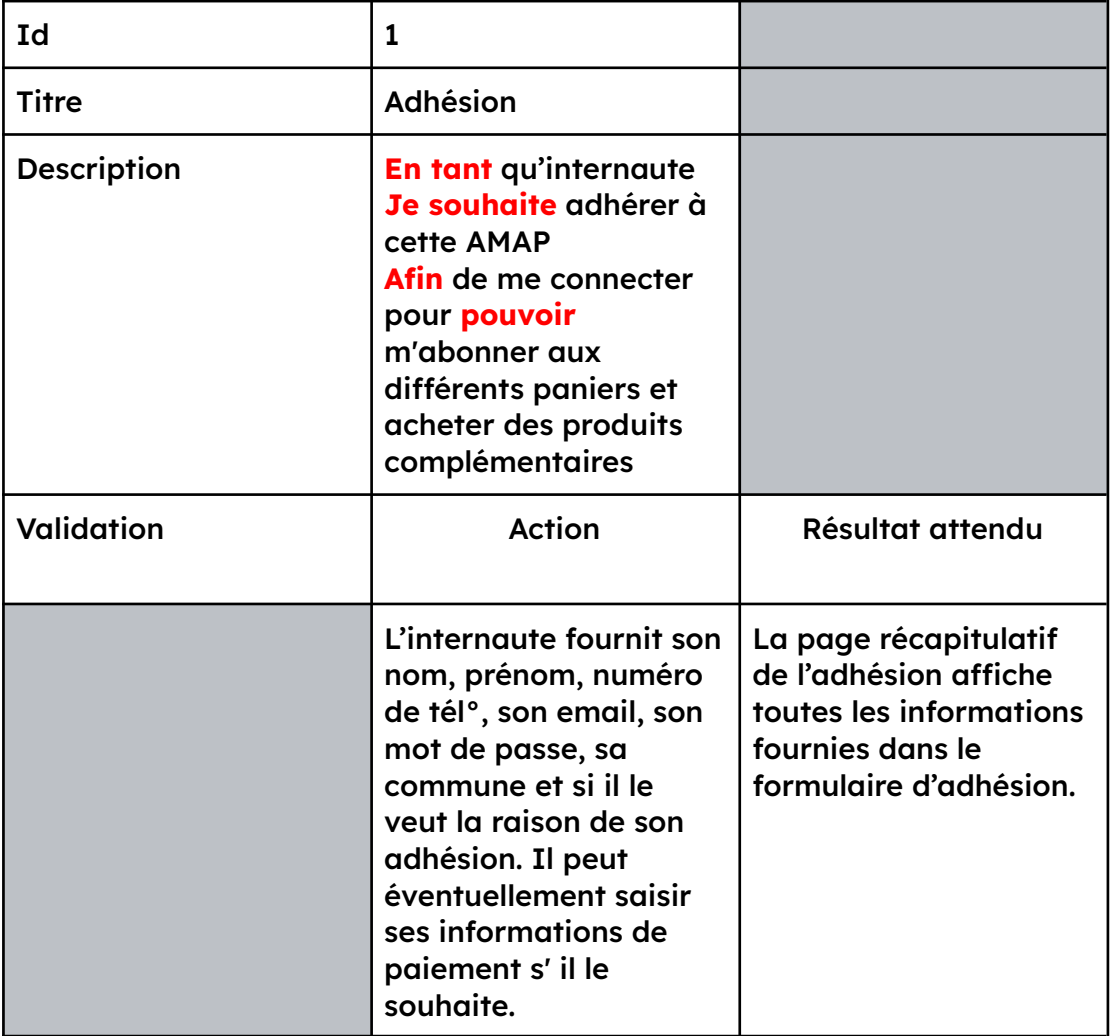

#### 3) Validation Agile :

ETANT DONNÉ que je suis sur le formulaire d'adhésion

ET que j'ai saisi mon nom, prénom, numéro de téléphone de format valide, mail de format valide, un mot de passe de format valide, ma commune et éventuellement un message de pourquoi vouloir adhérer cette AMAP ET que j'ai saisi éventuellement le titulaire du compte bancaire, un IBAN de format valide et un code BIC de format valide QUAND je clique sur le bouton "Adhérer"

ALORS un message récapitulatif de mes informations fournies s'affiche.

### 4) Tests fonctionnels :

- ❖ Nom, prénom, Numéro de Téléphone, mail, mot de passe, commune doivent être remplis
- ❖ Numéro de Téléphone de format valide : 0… suivi de 9 chiffres
- $\triangleleft$  Mail de format valide : @ et un final ". -"
- ❖ Mot de passe de format valide :
	- $>$  au moins 8 caractères
	- $\geq$  au moins 1 majuscule, 1 minuscule, 1 chiffre
	- $\triangleright$  au moins un caractère spécial parmi : ;\_?!,.
- ❖ Titulaire de compte, IBAN et numéro BIC peuvent être remplis
- ❖ IBAN de format valide :
	- ➢ 32 caractères alphanumériques
	- $\geq$  Code de pays
	- $\ge$  deux chiffres de contrôle
	- ➢ numéro de compte bancaire
- ❖ Numéro BIC de format valide :
	- ➢ 8 caractères (si BIC8) ou 12 (si BIC12)

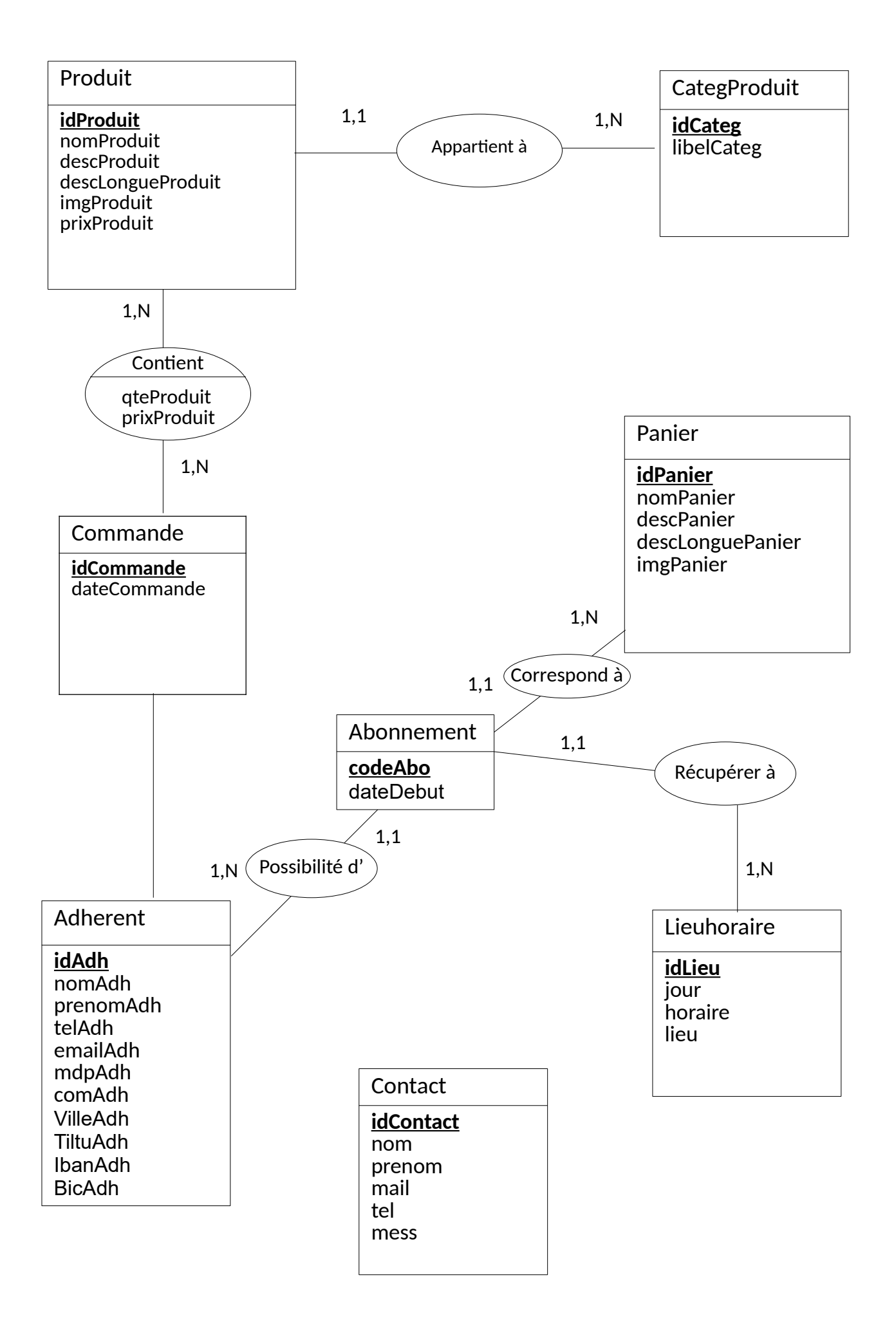

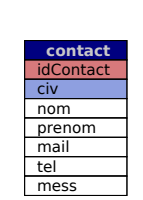

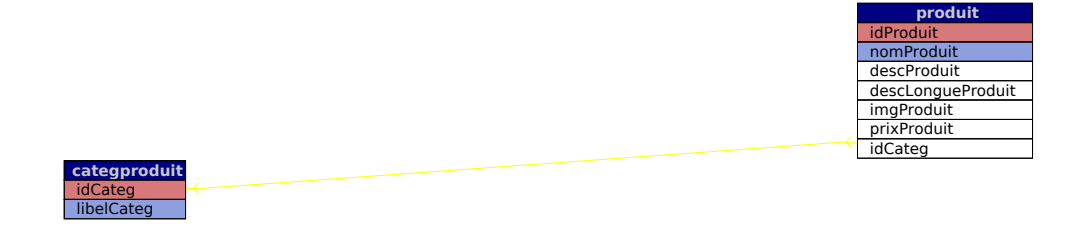

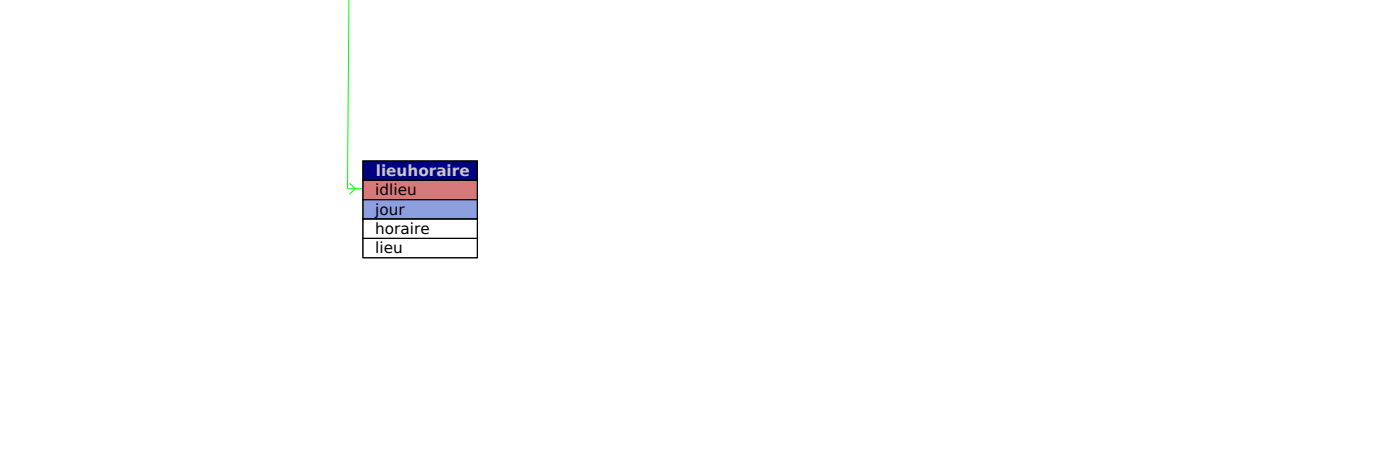

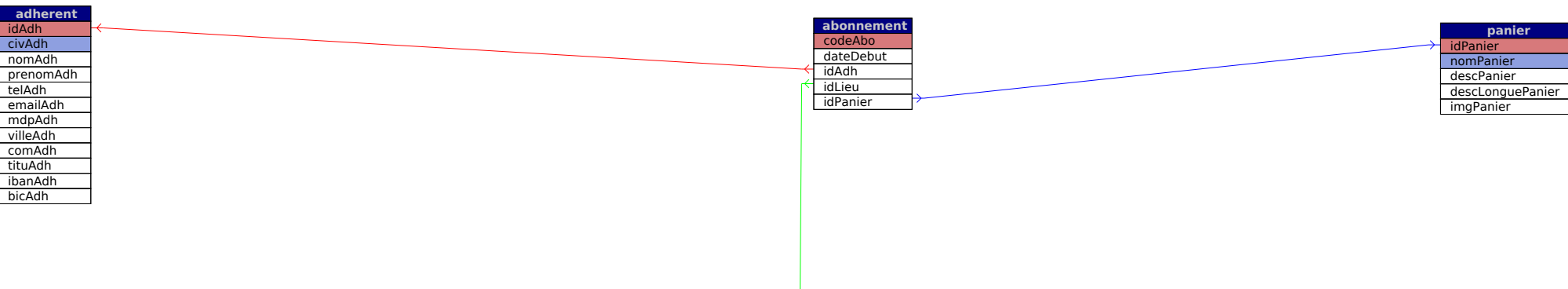